比特币现货交易是指在交易所以实际价格购买或出售比特币。交易者在交易所上 直接购买或出售比特币,实时支付或收取相应的资金,这意味着,现货交易者必须 持有足够的资金来进行交易,当价格波动大时,现货交易者需要快速做出决策,以 避免亏损。

 一般来说币圈新手买卖数字货币时,第一笔比交易几乎都是在数字货币交易所进 行的,一般是兑换好USDT,选择要买的币,比如比特币,然后按"市价"或"限 价"购买,买入后,大概几秒钟后,比特币就到账了,这种方式是按市场的实时交 易价格买到的立刻到账的比特币,这种交易方式被称为"现货交易",简单地说就 是当场一手交钱一手交货的买卖。

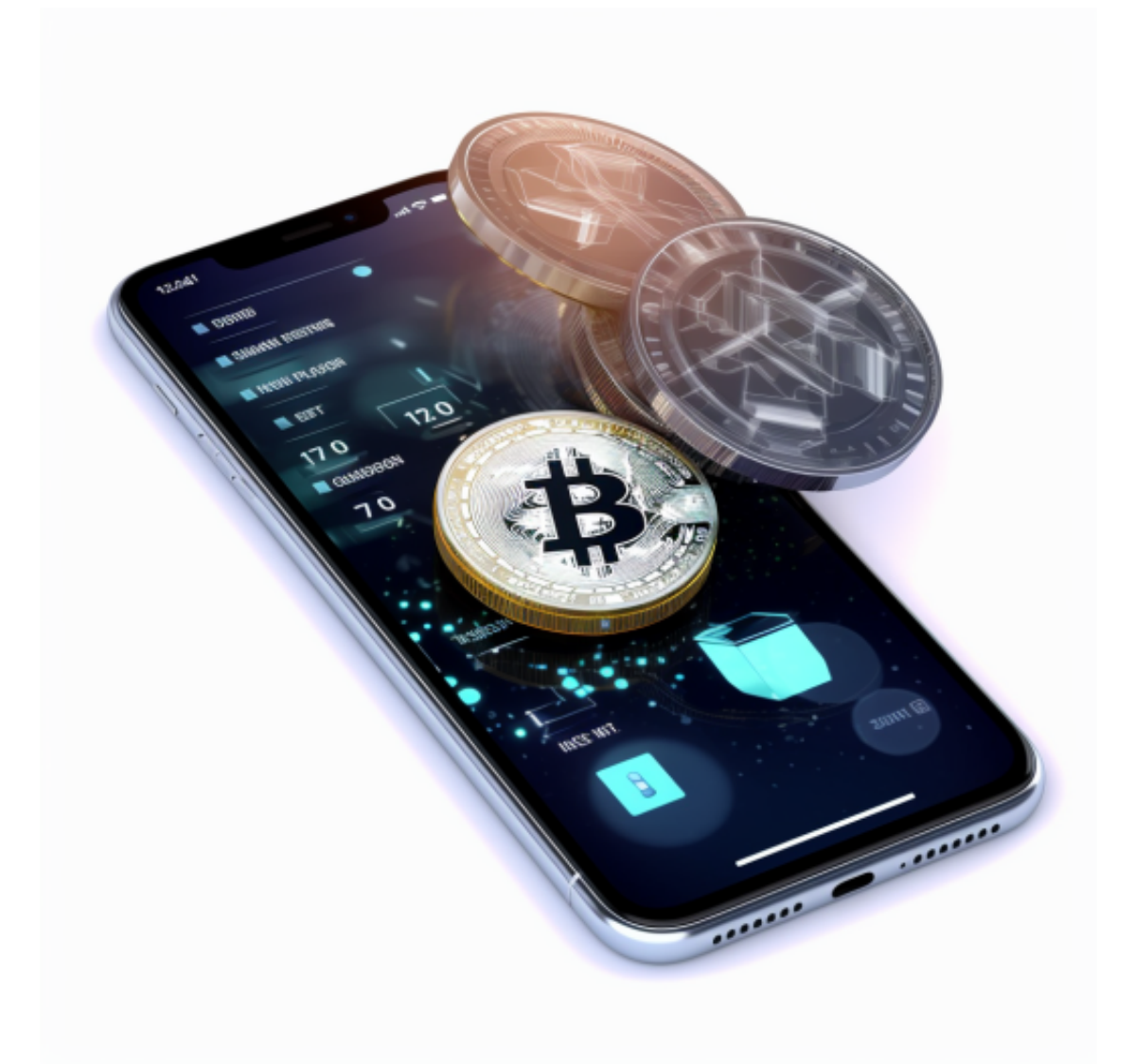

 比特币现货交易的目的是获得或让渡比特币的所有权,是满足买卖双方需求的直 接手段,比特币期货交易的目的一般不是为了获得实物比特币,套期保值者的目的 是通过比特币期货交易转移现货市场的价格风险,投机者的目的是为了从期货市场 的价格波动中获得风险利润。

 比特币现货交易主要采用到期一次性结算的结算方式,同时也有货到付款方式和 信用交易中的分期付款方式等,比特币期货交易实行当日无负债结算制度,交易双 方必须缴纳一定数量额的保证金,并且在交易过程中始终要维持一定的保证金水平 。

许多人想要了解如何下载Bitget交易平台,接下来就让我们来讲讲BG下载细节。

打开Bitget的官方网站,如尚未拥有帐号,可注册一个新帐号,单击下载图标,用 手机扫描出现的二维码,建议用浏览器进行扫码,微信扫码可能会出现网页停止访 问的情况,请点击本地下载,再按提示进行下载安装即可。

 登录Bitget交易所,进入交易区,选择您想要交易的币种;在买入和卖出区域,输 入您想要交易的数量和价格;点击"买入"或"卖出",提交您的订单;订单提交 后,您可以在"当前委托"里查看您的委托情况;买入成功后,您可以在"财务资 产"里查看您账户中的余额;

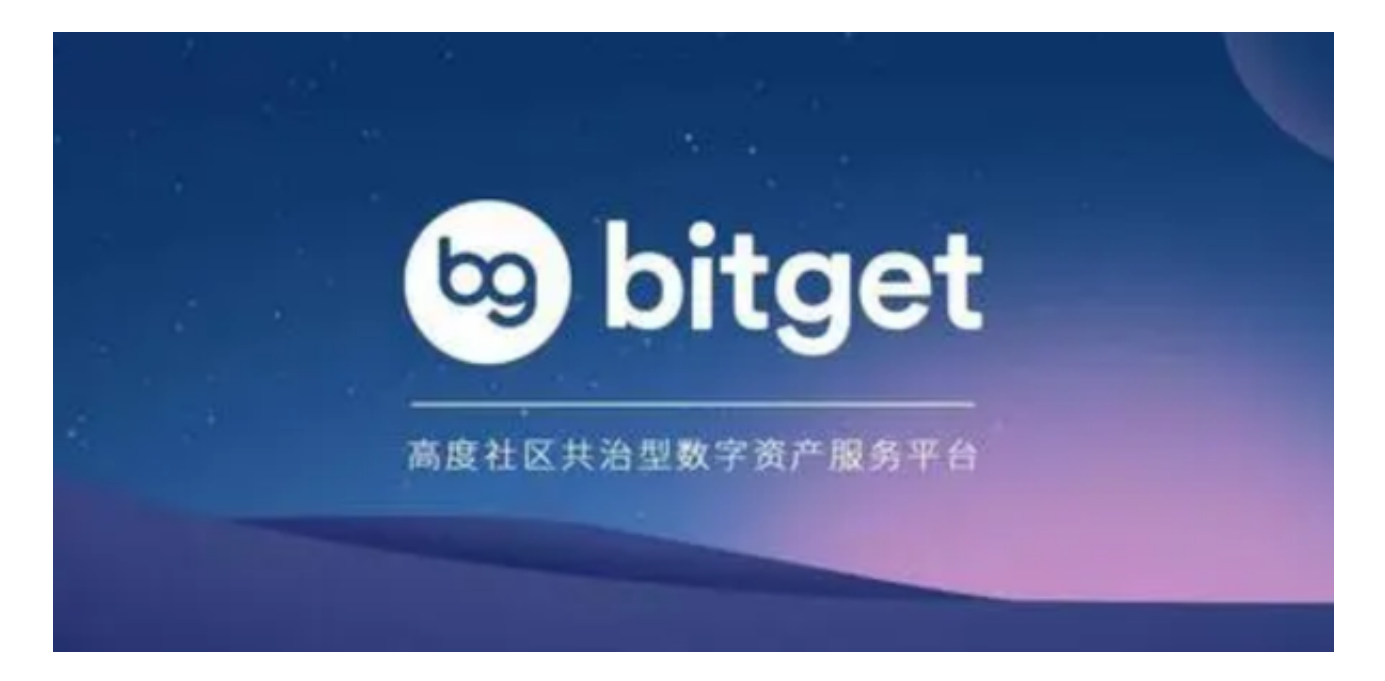

点击"财务资产",可以查看您的资产余额;在"财务资产"里,您可以查看所 持有货币的市场价格;点击"币币交易",可以查看您的币币交易历史记录;点击 "资产转出",可以将买入的货币转出到其他地址;